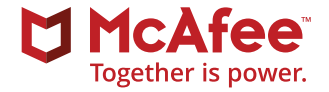

# McAfee Network Data Loss Prevention Administration (11.0)

# **McAfee® Education Services Instructor-Led Training**

The McAfee® Network Data Loss Prevention (McAfee Network DLP) Administration course from McAfee Education Services provides in-depth training on the tools you need to design, implement, configure, and use McAfee Network Data Loss Prevention to safeguard intellectual property and ensure compliance. The course details how this solution uses McAfee® ePolicy Orchestrator® (McAfee ePO™) software for centralized management. It also explains how to monitor and address day-to-day protection of email, web, and more.

#### **Audience**

This course is intended for system and network administrators, security personnel, auditors, and/ or consultants concerned with network security.

#### **Agenda at a Glance**

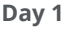

- Welcome
- McAfee® Data Loss Prevention solution overview
- McAfee Network Data Loss Prevention fundamentals
- McAfee Network Data Loss Prevention deployment
- Prepare the enterprise environment
- McAfee Network Data Loss Prevention management
- Install McAfee Network Data Loss Prevention

#### **Day 3**

- McAfee® Data Loss Prevention Monitor
- McAfee® Data Loss Prevention Discover
- McAfee Data Loss Prevention Discover policy
- McAfee® Data Loss Prevention Email Prevent

#### **Day 2**

- Configure users and permission sets
- McAfee® Data Loss Prevention Policy Manager overview
- Classify sensitive content
- Content classification criteria rules
- Configure data protection rules

#### **Day 4**

- McAfee® Data Loss Prevention Web Prevent
- Incident and case management
- Use cases
- Dashboard and reporting
- Upgrades and migration
- Basic troubleshooting

#### **Learning Objectives**

#### **Welcome**

Become familiar with McAfee information and support resources and feedback mechanisms.

# **McAfee DLP solution overview**

Describe the McAfee DLP solution, its features, and its functionality, and new features and enhancements for this release.

# **McAfee Network DLP fundamentals**

Describe the McAfee Network DLP solution, its key features, and deployment architecture.

# **McAfee Network DLP deployment**

Describe the business, software, hardware, and component requirements to consider when planning deployment.

## **Prepare the enterprise environment**

Prepare Active Directory, add a resource folder, and configure sharing, permissions, and security settings.

# **McAfee Network DLP management**

Describe how to add McAfee DLPe extensions and packages to the McAfee ePO software server and verify installation.

## **Install McAfee Network DLP**

List requirements for appliance installation and describe the process to perform a basic installation.

#### **Configure users and permission sets**

Identify default permissions sets included with McAfee ePO software and McAfee DLP, and create and assign custom permission sets. Use Appliance Management to configure access and features.

# **McAfee DLP Policy Manager overview**

Access the McAfee DLP Policy Manager and navigate through McAfee DLP Policy Manager tabs to become familiar with its design and use.

#### **Classify sensitive content**

Explain classification definitions and criteria and the Classification module features.

#### **Content classification criteria rules**

Explain how to create content classification criteria for use in data protection rules.

## **McAfee Network DLP data protection definitions**

Identify data protection definitions and their associated data protection rules, create definitions used for data protection rules, and configure end-user notifications.

# **Configure data protection rules**

Identify the building blocks for data protection rules, build data protection rules to meet customer requirements, and provide examples of use cases for data protection rules.

#### **Recommended Pre-Work**

- Solid knowledge of Windows and system administration and network technologies
- Solid knowledge of computer security, command line syntax, malware/anti-malware, virus/ antivirus, and web technologies
- Prior experience using McAfee ePO software

#### **Related Courses**

- McAfee ePolicy Orchestrator Administration
- McAfee Endpoint Security Administration

#### **McAfee DLP Monitor**

Describe the functionality of a McAfee DLP Monitor, create traffic filters, and describe data protection rules as they apply to McAfee DLP Monitor.

#### **McAfee DLP Discover**

Describe key features and functionality of McAfee DLP Discover, discuss McAfee DLP Discover scans and describe how to use these scans to help build rules for other appliances.

# **McAfee DLP Discover policy**

Describe scanning considerations, required policy components, and how to configure, manage, and analyze scans.

## **McAfee DLP Email Prevent**

Describe the functionality, configuration, and deployment of McAfee DLP Email Prevent; criteria used for filtering an email; and actions that can be applied to traffic. Describe McAfee® Data Loss Prevention for Mobile Email (McAfee® DLP for Mobile Email).

#### **McAfee DLP Web Prevent**

Describe deployment and configuration of McAfee DLP Web Prevent, and list actions that can be applied to web traffic.

#### **Incident and Case Management**

Describe the use and functionality of Incident Manager and Case Management.

#### **Use Cases**

Describe major use cases for McAfee Network DLP.

#### **Dashboard and Reporting**

Describe McAfee DLP default dashboards, and explain how to use queries and reports.

## **Upgrades and migration**

Describe upgrade and migration procedures from Network DLP 9.3x to DLP 11.0x.

## **Basic troubleshooting**

Use the appliance console for general maintenance tasks, describe troubleshooting options for appliances, and describe best practices for tuning rules.

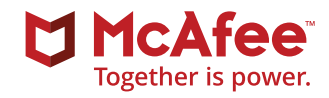

2821 Mission College Boulevard Santa Clara, CA 95054 888 847 8766 [www.mcafee.com](http://www.mcafee.com)

McAfee and the McAfee logo, ePolicy Orchestrator, and McAfee ePO are trademarks or registered trademarks of McAfee, LLC or its subsidiaries in the US and other countries. Other marks and brands may be claimed as the property of others. Copyright © 2018 McAfee, LLC. 3927\_0518 MAY 2018

#### **Learn More**

To order or for further information, email **[SecurityEducation@mcafee.com](mailto:securityeducation@mcafee.com)**.